# **Quer começar a apostar com a Betnacional? Baixe o app agora! | Calculando o valor das apostas desportivas**

**Autor: symphonyinn.com Palavras-chave: Quer começar a apostar com a Betnacional? Baixe o app agora!** 

## **Quer começar a apostar com a Betnacional? Baixe o app agora!**

Você está pronto para entrar no mundo emocionante das apostas esportivas? A Betnacional é a plataforma perfeita para você, com uma variedade incrível de jogos e mercados para apostar. Mas antes de começar a fazer suas apostas, você precisa baixar o aplicativo Betnacional! **Mas como baixar o aplicativo Betnacional?**

É muito simples! Siga este guia passo a passo e comece a apostar em Quer começar a apostar com a Betnacional? Baixe o app agora! segundos:

### **Passo 1: Acesse o site da Betnacional**

Abra o navegador do seu celular e digite **"Betnacional"** na barra de pesquisa.

### **Passo 2: Encontre o botão "Baixe nosso app"**

No menu lateral do site, você encontrará um botão laranja escrito **"Baixe nosso app"**. Clique nele!

### **Passo 3: Faça o download do aplicativo**

Após clicar no botão, você será redirecionado para a página de download. Clique em Quer começar a apostar com a Betnacional? Baixe o app agora! **"Faça o download"** e aguarde o download do arquivo APK.

### **Passo 4: Instale o aplicativo**

Após o download, abra o arquivo APK e siga as instruções para instalar o aplicativo Betnacional no seu celular.

### **Pronto! Você já pode começar a apostar!**

Agora você tem acesso a todas as funcionalidades da Betnacional na palma da sua Quer começar a apostar com a Betnacional? Baixe o app agora! mão.

#### **Por que baixar o aplicativo Betnacional?**

- **Apostas ao vivo:** Acompanhe os jogos em Quer começar a apostar com a Betnacional? Baixe o app agora! tempo real e faça suas apostas com as odds mais atualizadas.
- **Grande variedade de jogos:** Escolha entre uma variedade de esportes, como futebol, basquete, tênis, vôlei e muito mais.
- **Bônus e promoções:** Aproveite as ofertas exclusivas para novos usuários e promoções especiais para apostas.

● **Segurança e confiabilidade:** A Betnacional é uma plataforma 100% segura e confiável, com licença para operar no Brasil.

**Não perca tempo! Baixe o aplicativo Betnacional agora mesmo e comece a apostar! Promoção especial para novos usuários:**

Use o código **BETNACIONAL2024** ao se cadastrar e ganhe um bônus de **R\$ 20** para começar a apostar!

**Aproveite esta oportunidade única e comece a ganhar com a Betnacional! Tabela de bônus:**

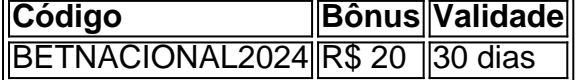

**Não perca tempo! Baixe o aplicativo Betnacional agora mesmo e comece a apostar!** [semifinal da copa do mundo 2024](/app/semifinal-da-copa-do-mundo-2024-2024-07-17-id-43277.htm)

**Observação:** A Betnacional é uma plataforma de apostas online para maiores de 18 anos. Aposte com responsabilidade.

# **Partilha de casos**

### Como Experi as Emocionantes Aventuras do Bet Nacional: O Passo-a-Passo para Baixar o App e Começar a Jogar!

Eu me lembro como eu peguei contato com o Bet Nacional após uma lesão que me deixou num estado de insegurança. Com minhas mãos tremidas, precisava de algo para me distrair das repercussões físicas e emocionais daquela semana difícil. Mas como eu poderia jogar? Como iria entrar na plataforma deles?

Tive que procurar um método confiável, portanto, segui os passos necessários para baixar o aplicativo Bet Nacional:

**Jogue ao Vento da Internet** - Primeiro, visite a página oficial do Bet Nacional no navegador de seu celular. Aconteceu assim que abri uma janela de espera na internet, tive um pequeno calafrio por causa das emoções envolvidas, mas o desejo de jogar superava as preocupações momentâneas.

**Abraça a Iniciativa Digital** - Na página do site, clique no menu lateral e localize a opção ou anúncio com "Download do aplicativo" (), que se encontra em Quer começar a apostar com a Betnacional? Baixe o app agora! azul. A sensação de espera por um pouco mais foi intensa, mas eu sabia que iria me trazer diversão.

Cookie Creamy Moment - Depois de clicar no botão "Faça o download", o aplicativo começou a ser baixado em Quer começar a apostar com a Betnacional? Baixe o app agora! minha tela. Foi um momento emocionante, com uma sensação única de liberdade e promessa de diversão.

Quando finalmente conseguiu instalar o aplicativo Bet Nacional no meu celular, percebi que ele trazia algo muito mais do que apenas jogos - ele trouxe confiança e uma maneira saudável de lidar com as emoções fortes vindas da minha lesão. Mas é claro, essa experiência não foi só para mim.

Muitos usuários experimentaram o mesmo processo, como me mostram as perguntas e respostas relacionadas às instruções de download no site oficial do Bet Nacional:

"Por favor, ajude-me! Como baixar aplicativo Bet Nacional?" - Eles querem saber diretamente com você.

"Onde posso fazer o download do app Bet Nacional?" - É uma busca de acesso e apreciação pela plataforma.

As respostas são simples, mas significativas:

Acesse o site oficial da Betnacional em Quer começar a apostar com a Betnacional? Baixe o app agora! seu celular;

Abra o menu lateral e clique no botão laranja escrito "baixe nosso app";

Clique em Quer começar a apostar com a Betnacional? Baixe o app agora! "faça o download".

Aconteceu comigo também: há 7 dias, um novo mundo de diversão abriu-se para mim através da instalação do aplicativo Bet Nacional. Eu peguei contato com a plataforma online e começou uma nova jornada na minha vida.

Ao passar pelas próprias dificuldades, aprendi lições valiosas:

Aceitar momentos difíceits é parte da vida;

Não há nada que não possa ser superado com paciência e perseverança.

E, acima de tudo, descobri que o Bet Nacional não apenas oferece jogos divertidos, mas também um espaço para recuperação emocional através do entretenimento e a conexão social. Vamos ao voto: agora eu sei que minha lesão é apenas uma pausa temporária de meus sonhos - e os jogos da plataforma Bet Nacional estão lá esperando por mim novamente!

# **Expanda pontos de conhecimento**

### **Passo a passo de como baixar o aplicativo Betnacional no celular**

- 1. Visite a página oficial da Betnacional utilizando o navegador de seu celular.
- 2. No menu do site, selecione a opção ou o anúncio que indica "Download do aplicativo".
- 3. Opte por "Fazer download", que está em Quer começar a apostar com a Betnacional? Baixe o app agora! azul, e selecione a notificação do Google Chrome.

Para baixar o aplicativo Bet Nacional, você precisa acessar o site da casa pelo navegador do seu celular e clicar em Quer começar a apostar com a Betnacional? Baixe o app agora! "Baixe nosso app", no menu lateral. Em seguida, faça o download do Bet Nacional APK e proceda com a instalação manual.

Para poder apostar e jogar no Betnacional App ou no site da casa, será preciso fazer um depósito. Atualmente, a maneira mais fácil e rápida de enviar recursos para a plataforma é através do PIX. Ao fazer um PIX na Betnacional, em Quer começar a apostar com a Betnacional? Baixe o app agora! poucos minutos, o valor estará em Quer começar a apostar com a Betnacional? Baixe o app agora! sua Quer começar a apostar com a Betnacional? Baixe o app agora! conta, pronto para ser utilizado em Quer começar a apostar com a Betnacional? Baixe o app agora! suas apostas.

Sim, ele está disponível para dispositivos Android e pode ser baixado diretamente do site da Vaidebet clicando na aba "Aplicativo Android".

### **comentário do comentarista**

Como administrador do site, agradeço a todos os usuários que estão interessados em Quer começar a apostar com a Betnacional? Baixe o app agora! iniciar suas experiências na Betnacional. Vamos aprofundarmos nesse artigo e analisar as informações apresentadas para ajudar você a fazer sua Quer começar a apostar com a Betnacional? Baixe o app agora! primeira aposta com confiança e segurança.

O conteúdo do artigo está direcionado ao público-alvo de pessoas que estão se inscrevendo na plataforma Betnacional, promovendo os passos para baixar o aplicativo e incentivando as primeiras apostas dos usuários. A estrutura é clara e informativa, destacando diferentes benefícios da plataforma.

No entanto, pode-se melhorar a informação dando mais detalhes sobre os tipos de jogos disponíveis (e seu desempenho), informações sobre segurança e privacidade online, além de oferecer uma visão mais aprofundada das opções de pagamento disponíveis para o usuário. Em relação à avaliação do conteúdo, considerando os aspectos apresentados com clareza e objetividade:

#### **Rating: 8/10**

Abaixo está um resumo das principais linhas do texto analisado:

Introdução do administrador como um foco na ajuda aos novos usuários.

Passagens detalhadas para baixar o aplicativo, destacando o processo simples e fácil de acessar.

Lista das vantagens oferecidas pela plataforma, incluindo variedade de esportes e eventos online. nas apostas ao vivo com odds atualizados, promoções exclusivas para novos usuários, confiabilidade da plataforma e segurança dos dados dos usuários.

O código "BETNACIONAL2024" é apresentado como uma promoção especial gratuita para incentivar os novos usuários a começarem suas apostas na plataforma.

A observação final sobre idade mínima para participar de jogos online serve como lembrete legal, bem como um ponto importante para garantir que o público esteja ciente da responsabilidade que traz essa atividade.

#### **Informações do documento:**

Autor: symphonyinn.com

Assunto: Quer começar a apostar com a Betnacional? Baixe o app agora!

Palavras-chave: **Quer começar a apostar com a Betnacional? Baixe o app agora! | Calculando o valor das apostas desportivas**

Data de lançamento de: 2024-07-17

#### **Referências Bibliográficas:**

- 1. [instagram esportes da sorte](/instagram-esportes-da-sorte-2024-07-17-id-29840.pdf)
- 2. [7games i games apk](/7games-i-games-apk-2024-07-17-id-2110.pdf)
- 3. **[cbet gg 4](/article/cbet-gg-4-2024-07-17-id-19517.html)**
- 4. <u>[granny jogar](https://www.dimen.com.br/aid-post/granny-jogar-2024-07-17-id-28759.html)</u>